Lezione 9

La regressione multipla: Approcci analitici

# **Argomenti della lezione:**

Â **Regressione standard**

Ovunque

- Â **Regressione gerarchica**
- Â **Regressione statistica**

**Strategie Analitiche per la regressione**

**Tre principali strategie analitiche per l***'***analisi della regressione multipla. Rispondono a domande o esigenze di ricerca differenti**

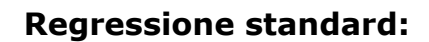

- Î **Quale è l***'***entità della relazione complessiva tra la VD e le VI?**
- Î **Quale è il contributo unico di ciascuna VI nel determinare questa relazione?**

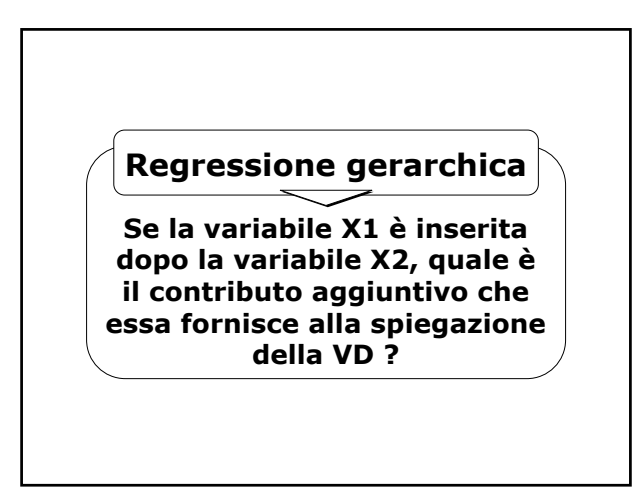

#### **Regressione statistica**

**Quale è la migliore combinazione lineare di VI per predire la VD in un determinato campione ?**

# **La regressione standard**

**Tutte le VI vengono inserite nell***'***equazione allo stesso tempo**

**Ognuna è trattata come se fosse inserita nell***'***equazione dopo aver preso in considerazione tutte le altre VI**

**≯ Ogni VI è valutata per quanto aggiunge, nella spiegazione della VD, rispetto a quanto viene spiegato da tutte le altre VI**

Ovunque

 $\rightarrow$  Ad ogni VI corrisponde, nella **spiegazione della VD, solo quella parte di variabilità che essa condivide unicamente con la VD**

**La variabilità che la VD condivide simultaneamente con più VI viene ad aggiungersi al R2 ma non è assegnata individualmente a nessuna delle VI**

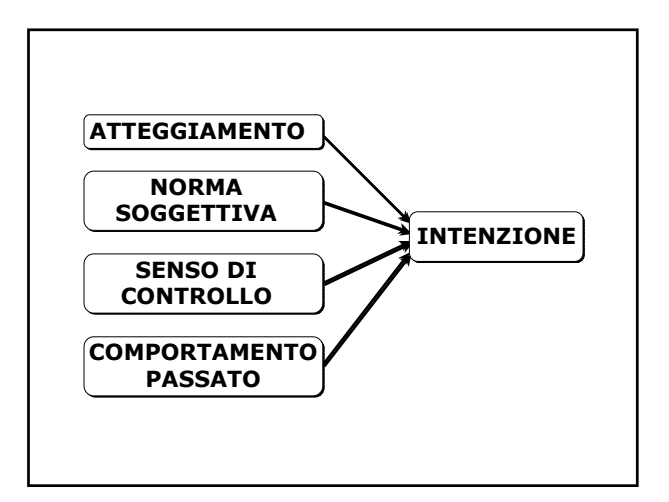

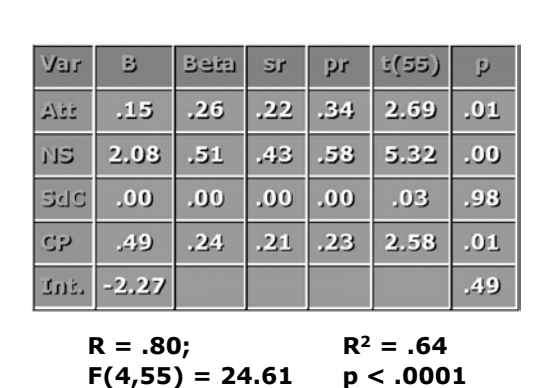

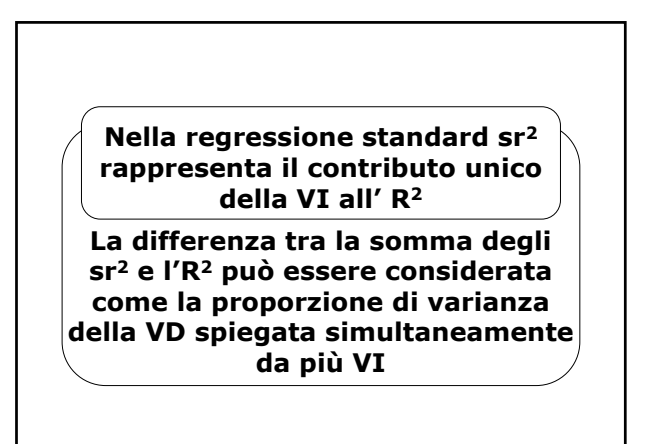

#### **Nella tabella la somma degli sr2 è:**

**(.22)2+(.43)2+(.00)2+(.21)2=.27**

**Poiché l' R2 è uguale a .64, la differenza tra .64 e .27 è .37, ovvero il 37% della varianza della VD è spiegato simultaneamente dalle VI, ma non viene attribuito a nessuna VI in particolare**

#### **La regressione gerarchica**

Ovunque

 $\rightarrow$  Nella regressione gerarchica **le VI vengono inserite nell***'***equazione secondo un ordine specificato dal ricercatore**

Î **L***'***ordine di "entrata" viene assegnato secondo considerazioni teoriche o logiche**

**Ogni VI è valutata per quanto aggiunge, nella spiegazione della VD, rispetto a quanto è stato spiegato dalle variabili inserite precedentemente**

**L***'***analisi procede attraverso "passi" sequenziali**

**Si ha una partizione ordinata della varianza della VD spiegata dalle VI le quali, ad ogni passo, possono aggiungere una porzione di variabilità spiegata in più rispetto a quella sino ad allora spiegata**

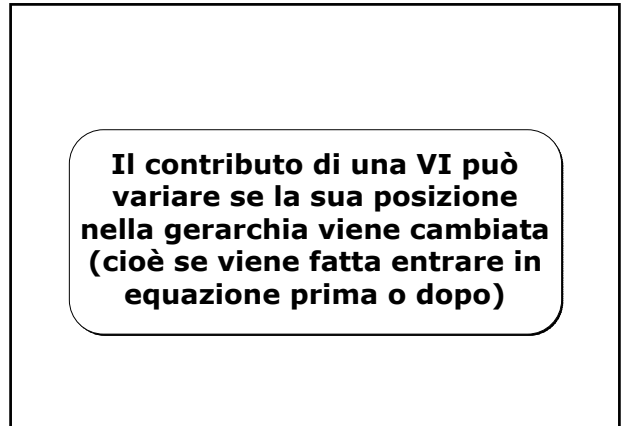

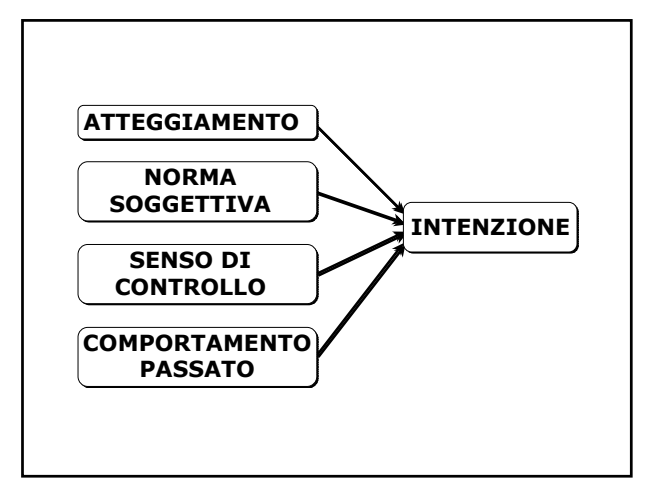

Analisi Multivariata Prof. Claudio Barbaranelli

| Var       | R   | $R^2$ | $R^2C$ | F     | p   |
|-----------|-----|-------|--------|-------|-----|
| Airi      | .56 | .31   | .31    | 26.49 | .00 |
| <b>NS</b> | .77 | .60   | .29    | 39.66 | .00 |
| SdC       | JZ  | .60   | .00    | .43   | ,52 |
| CP        | .30 | , 64  | .04    | 6.65  | .01 |

**F(4,55) = 24.61**  $R = .80$   $R^2 = .64$ **p < .0001**

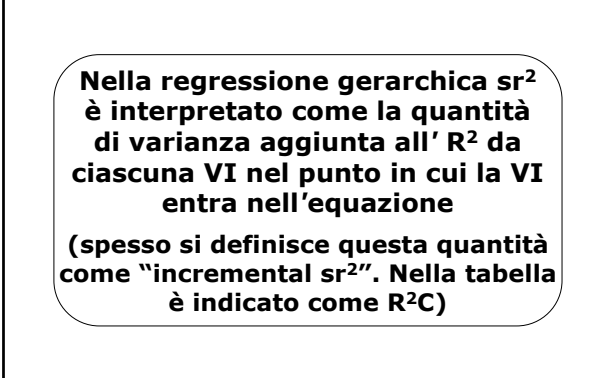

Ovunque

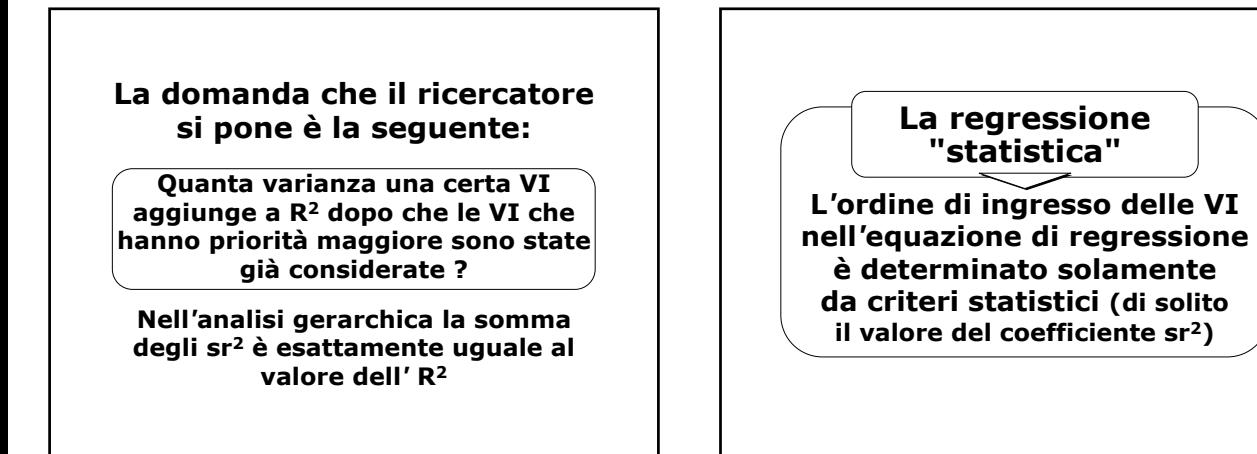

**Sui medesimi criteri è basata la decisione riguardo quali variabili vengono incluse e quali escluse** 

**Differenze marginali rispetto a questi criteri possono determinare conseguenze drastiche nell***'***importanza data alle diverse VI**

# **dall***'***equazione Versioni della regressione statistica**

## **Regressione forward**

**l***'***equazione inizialmente è "vuota". Vengono aggiunte di volta in volta le VI che presentano la correlazione più elevata con la VD: una volta che una VI entra in equazione, vi rimane**

#### **Regressione backward**

Ovunque

**L***'***equazione inizialmente comprende tutte le VI in analisi: ad ogni passaggio viene eliminata la VI che non contribuisce sufficientemente alla spiegazione della VD. Una volta uscita dall'equazione la variabile non può più rientrarvi**

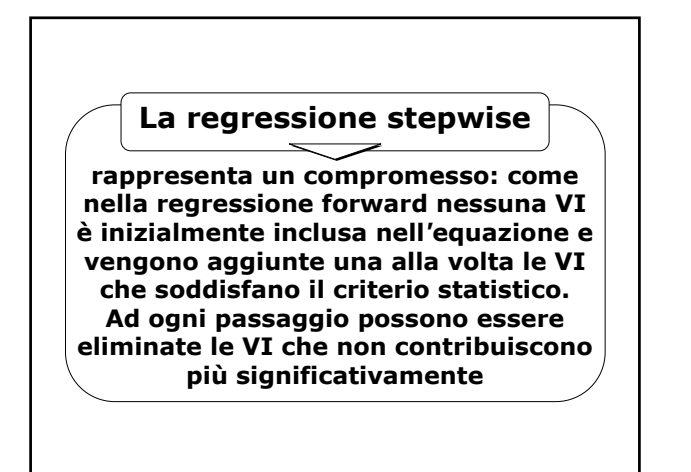

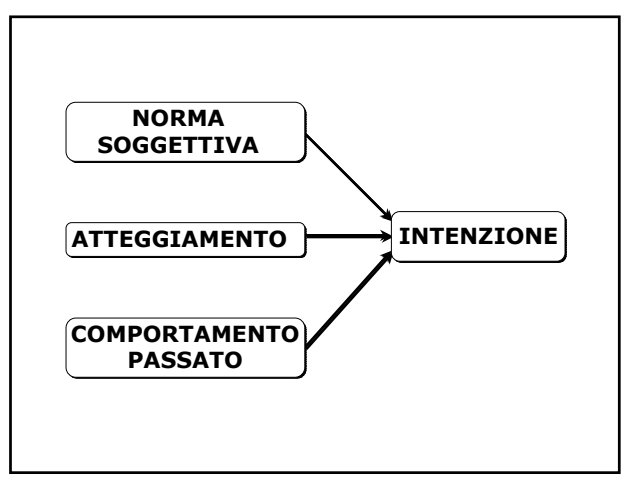

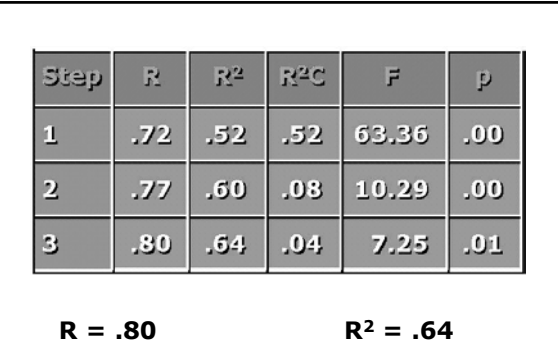

**F(3,56) = 33.41 p < .0001**

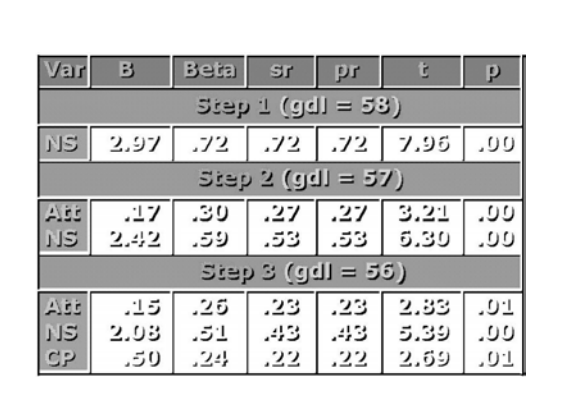

# **Critiche alla regressione statistica**

**1. Numero di gradi di libertà errato**

Î **I risultati sono poco replicabili**

Î **Può non identificare l'insieme migliore di variabili indipendenti**

## **Questi problemi sono tanto più seri:**

Æ **quanto più piccolo è il campione**

Ovunque

- Æ **quanto maggiore è il numero dei passi effettuati**
- Æ **quante più variabili indipendenti vengono considerate**

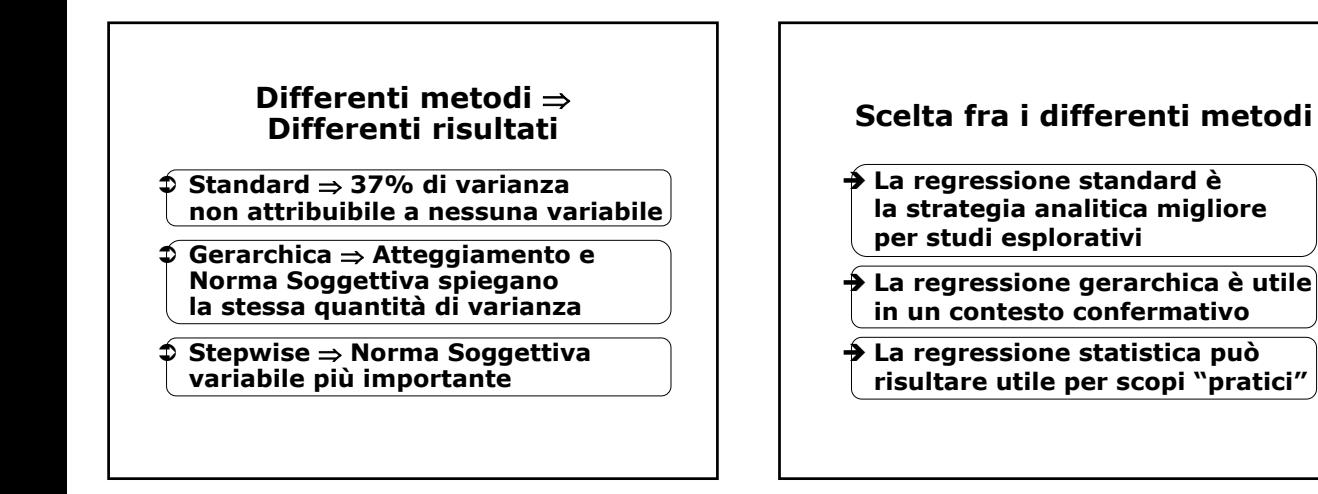

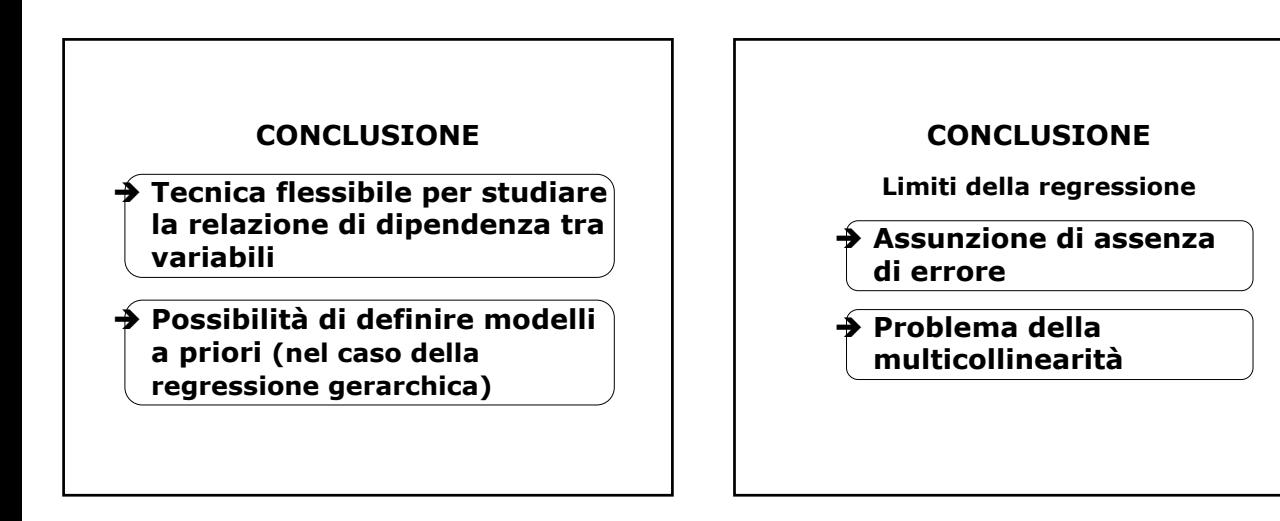

### **CONCLUSIONE**

**Limiti della regressione**

Î **impossibile considerare simultaneamente più di una variabile dipendente**

**→** risultati soggetti ad **interpretazioni assai differenti**

#### **CONCLUSIONE**

Ovunque

**Importante:**

- Î **Accertare le condizioni di applicabilità**
- Î **Scegliere l'approccio più adeguato per gli scopi del ricercatore**